Установка среды для работы на Python

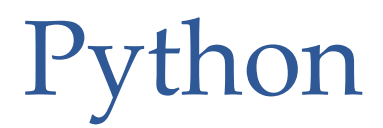

Установить текущую версию интерпретатора Python (в Linux скорее всего установлен) https://www.python.org/downloads/

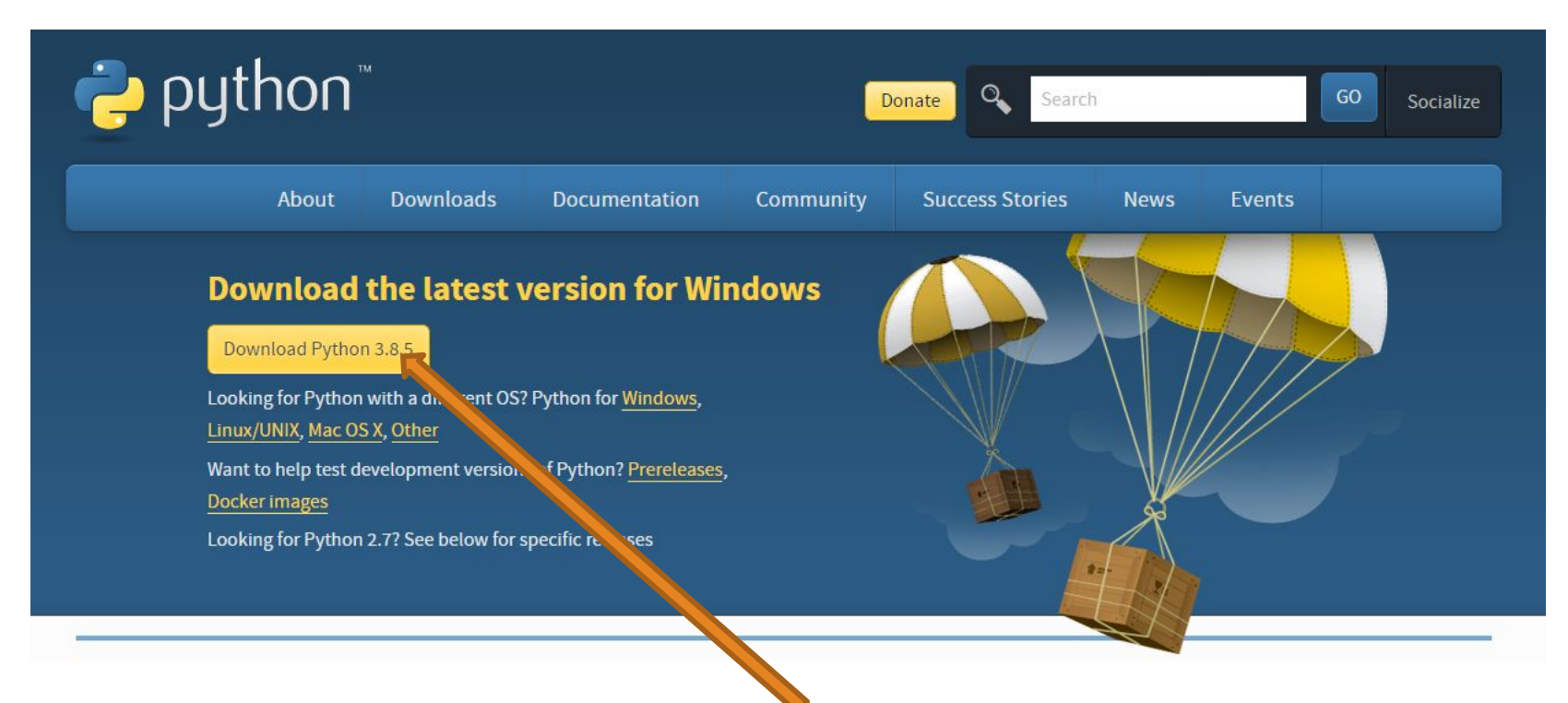

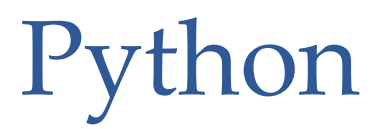

### При установке поставить флажок "Add Python … to PATH и выбрать «Customize installation».

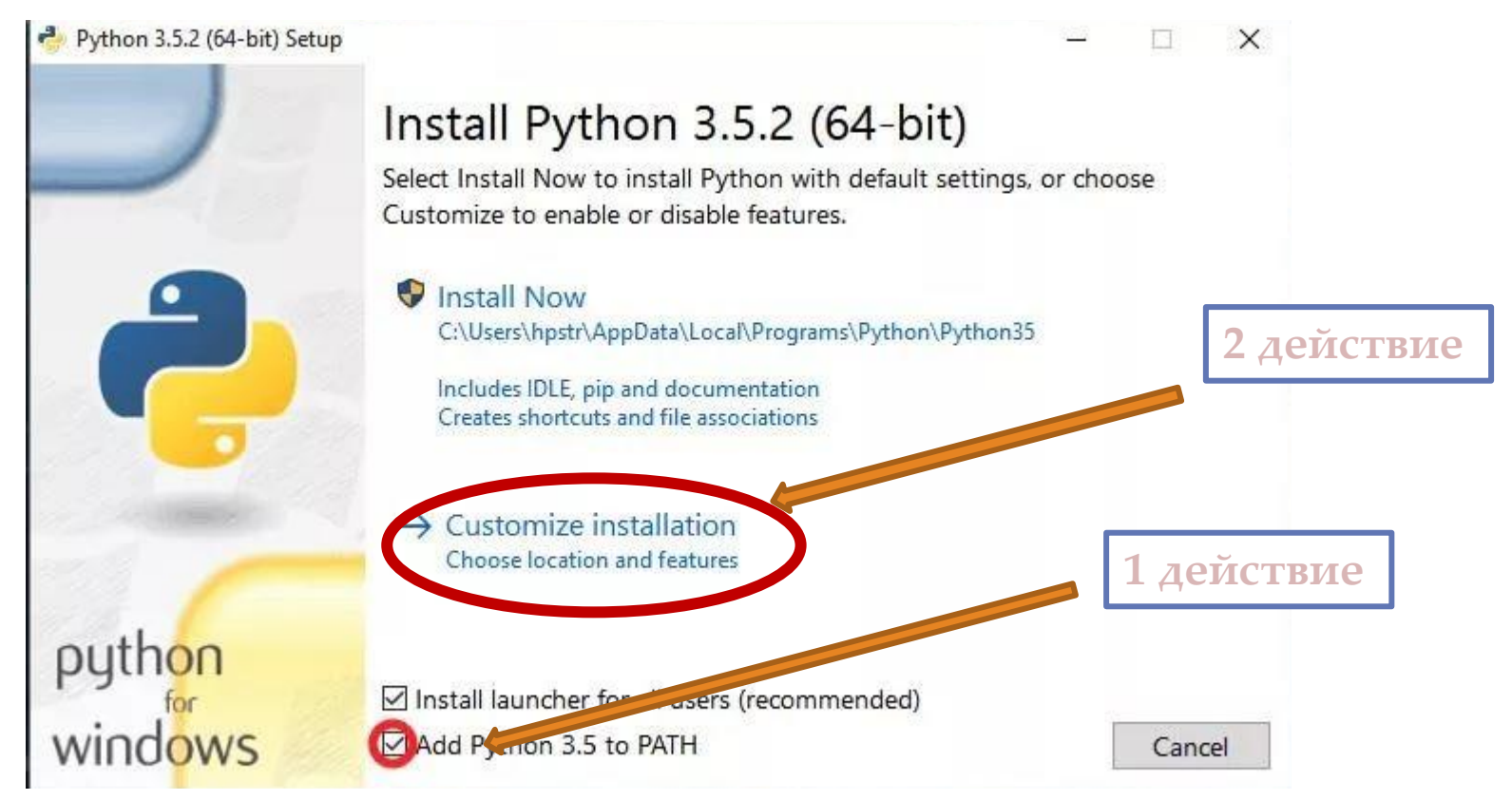

## Установка среды для работы на Python Следующий шаг – без изменений

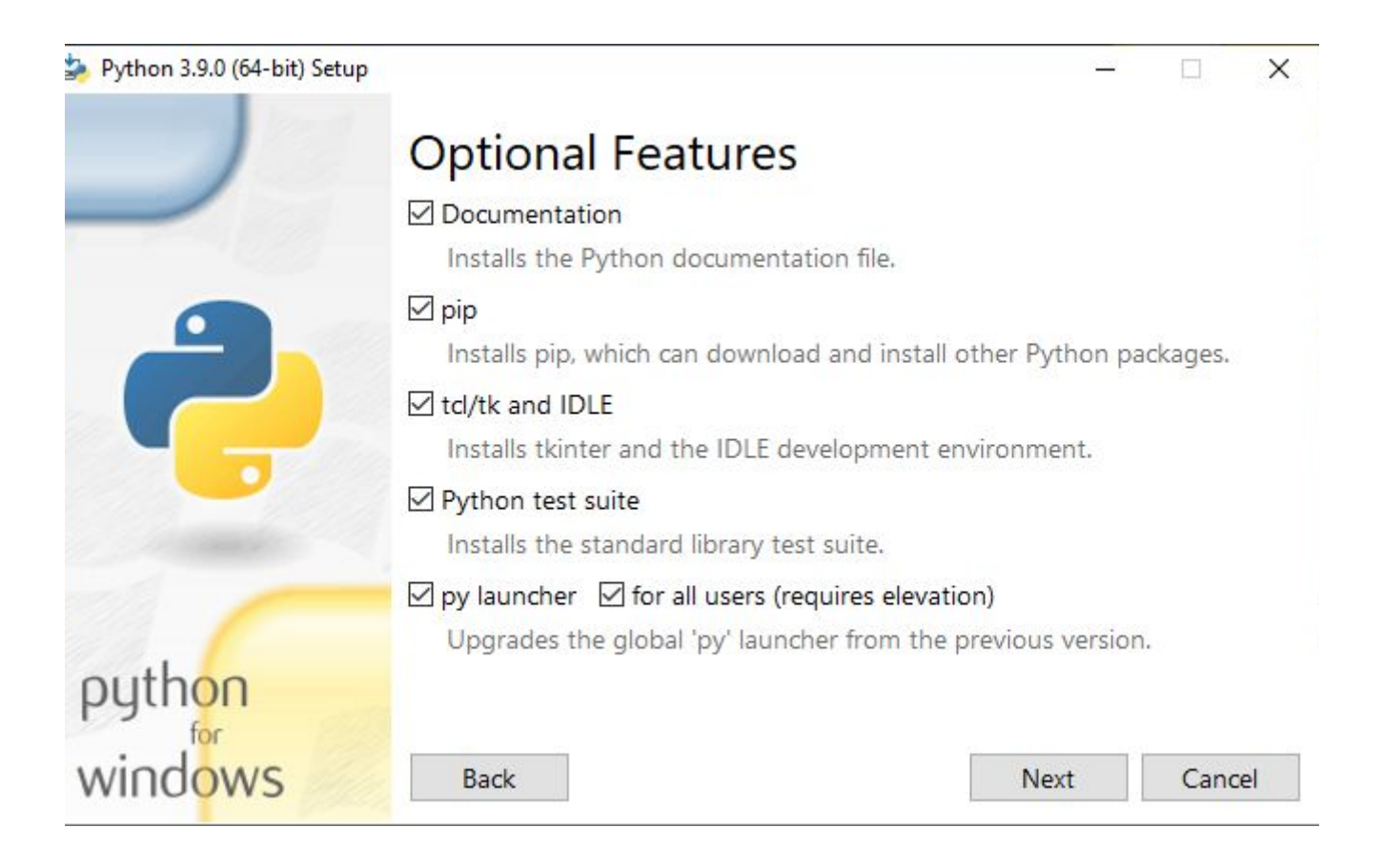

Python

Далее поставить флажок «Install for all users». Путь установки должен измениться на «c:\Program Files\Python…

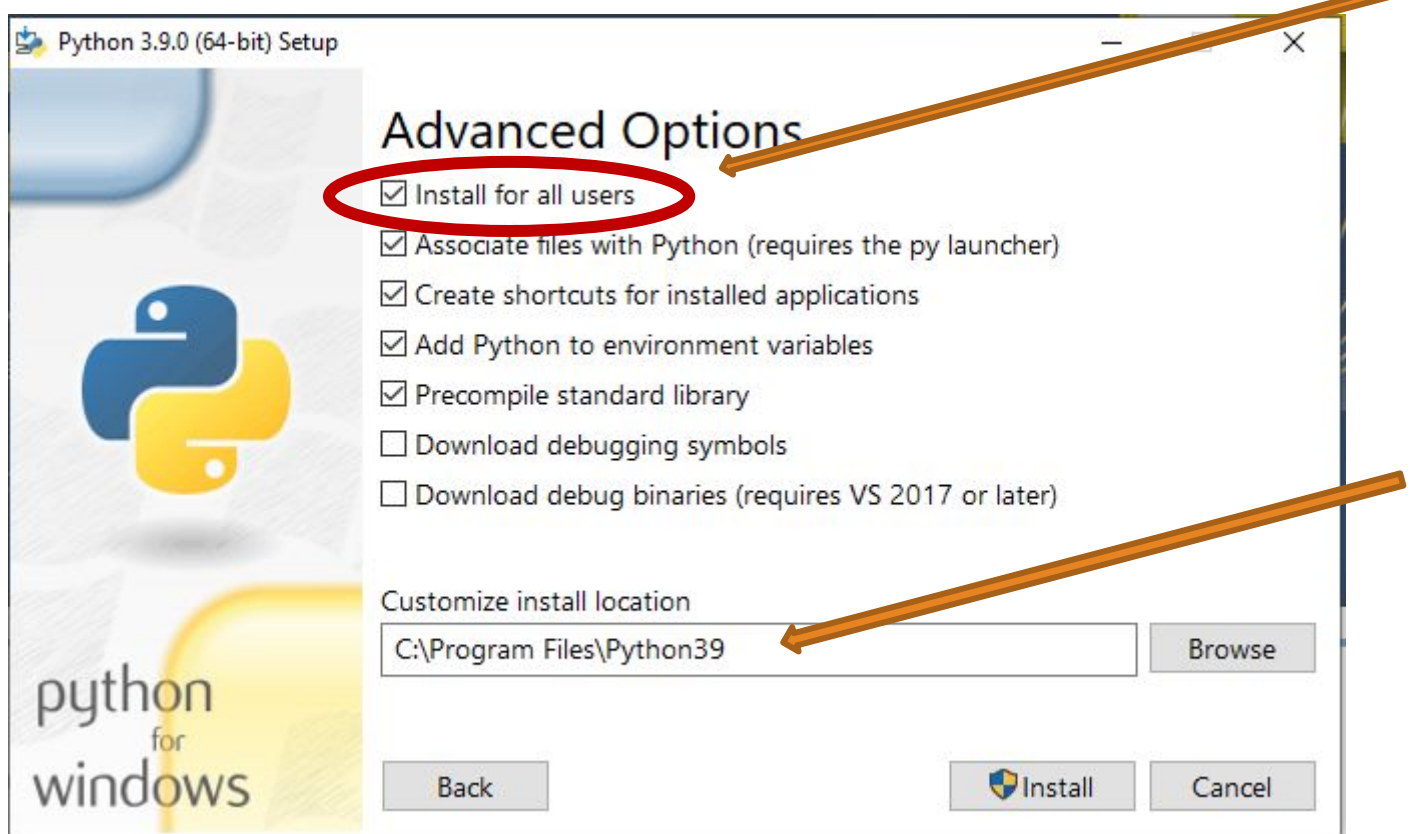

## Python

### Установить среду разработки Wing IDEhttps://www.wingware.com/downloads

#### Wingware

## **NING** BYIHON

THE INTELLIGENT DEVELOPMENT ENVIRONMENT FOR PYTHON

#### **Wing Pro**

The full-featured Python IDE for professional developers

- Powerful Debugger
- . Intelligent Editor with Code Warnings
- Extensive Code Inspection and Navigation
- Project Management with Version Control
- Remote Development
- Unit Testing
- Refactoring and Code Reformatting
- Django and Other Framework Support
- Extensible in Python

#### **Wing Personal**

A free Python IDE for students and hobbyists

- · Simplified Debugger
- Limited Editor
- Some Code Inspection and Navigation
- Basic Project Management

#### **GET PERSONAL**

#### **Wing 101**

**About** 

A very simplified free Python IDE for beginners

**Download** 

Pricing

Support

Contact

 $\alpha$ 

- · Minimalist Debugger
- Basic Editor
- · Simple Search

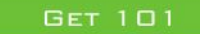

### Python

### Установить среду разработки Wing IDEhttps://www.wingware.com/downloads

# WINGEYTHON

THE INTELLIGENT DEVELOPMENT ENVIRONMENT FOR PYTHON

#### Wing Personal - Version 7.2.5 - Released 2020-09-09

Wing Personal is a free Python IDE designed for students and hobbyists. It omits many features found in Wing Pro. Compare Products

Wing Personal is free to use for any purpose and does not require a license to run.

Tutorial **Ouick Start Guide What's New** 

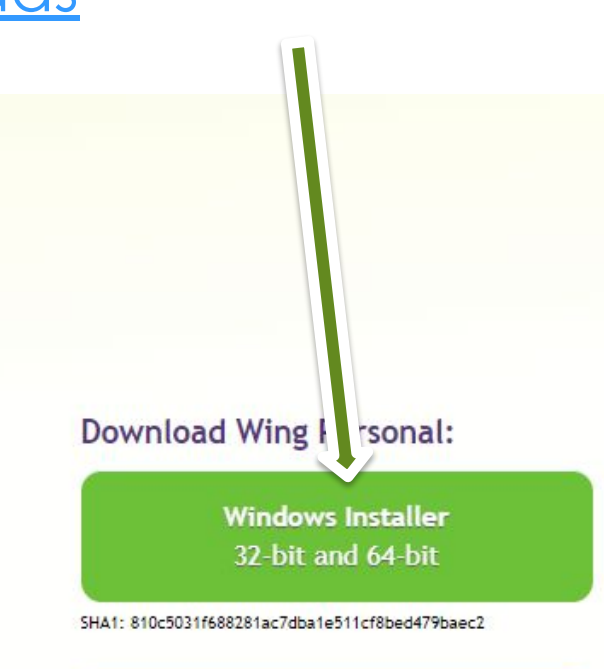

**Windows Zip File** 32-bit and 64-bit

SHA1: 85fbfeb43a3519e03b30a4404e7416c305b921ee